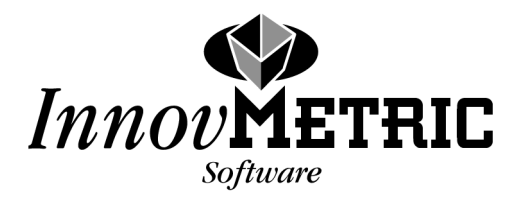

# *PolyWorks/Modeler*™ *V8.0 Beginner's Guide*

August 2003

3IMAlign™ 3IMMerge™ 3IMEdit™ 3IMCompress™ 3IMView™ √IMTexture™ (option)

InnovMetric Software Inc. 2014 Jean-Talon Nord, Suite 310 Ste-Foy, Québec, Canada, G1N 4N6 Tel.: (418) 688-2061 Fax: (418) 688-3001

DOCKE

R M

Copyright © 2003 by InnovMetric Software Inc. All rights reserved. Reproduction in whole or in part in any way without written permission from InnovMetric Software is strictly prohibited.

Find authenticated [court documents without watermarks](https://www.docketalarm.com/) at **docketalarm.com**.

This manual is furnished for informational use only, and is subject to change without notice. InnovMetric Software inc. assumes no responsability or liability for any errors or inaccuracies that may appear in this book.

## **Contents**

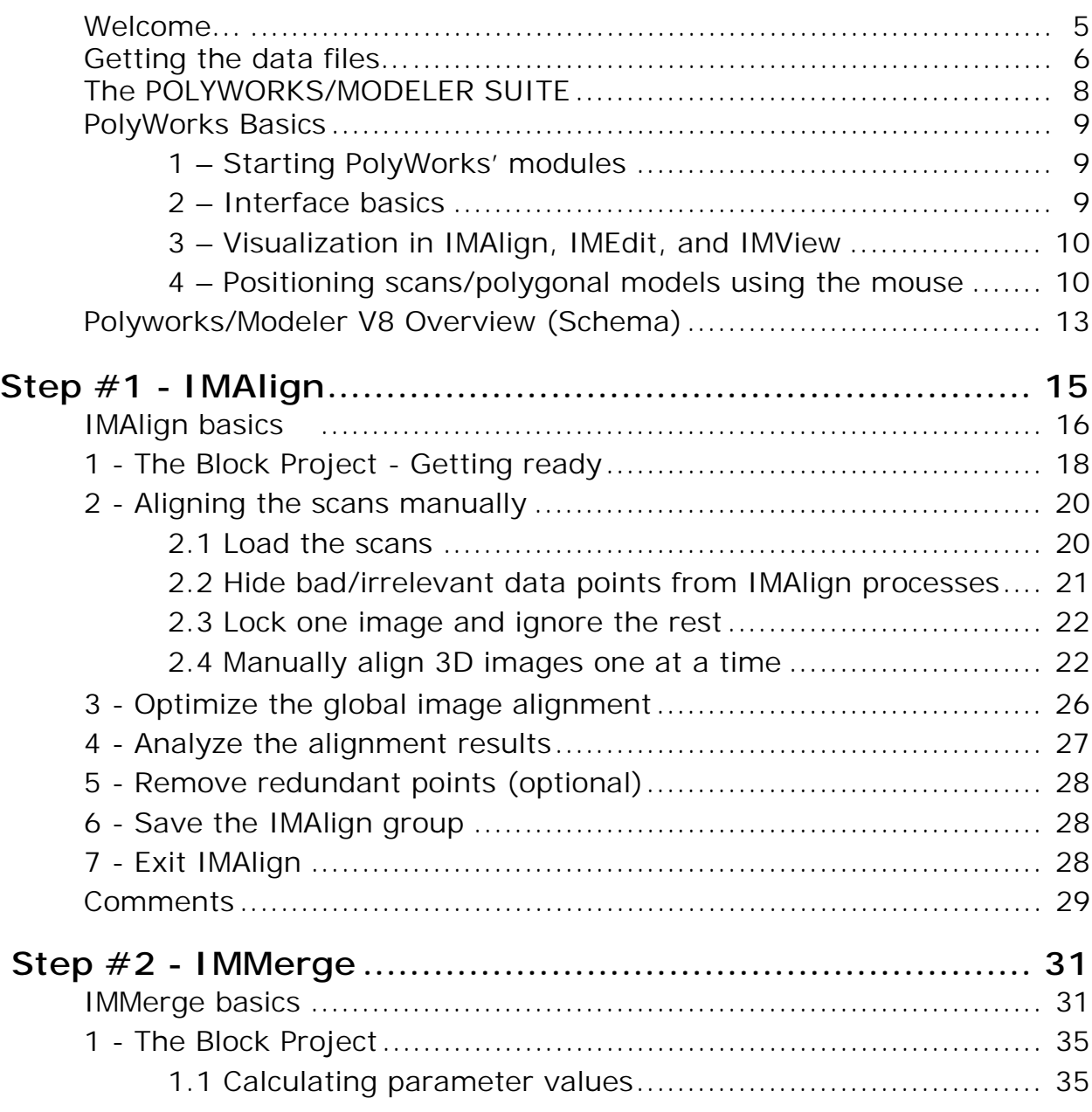

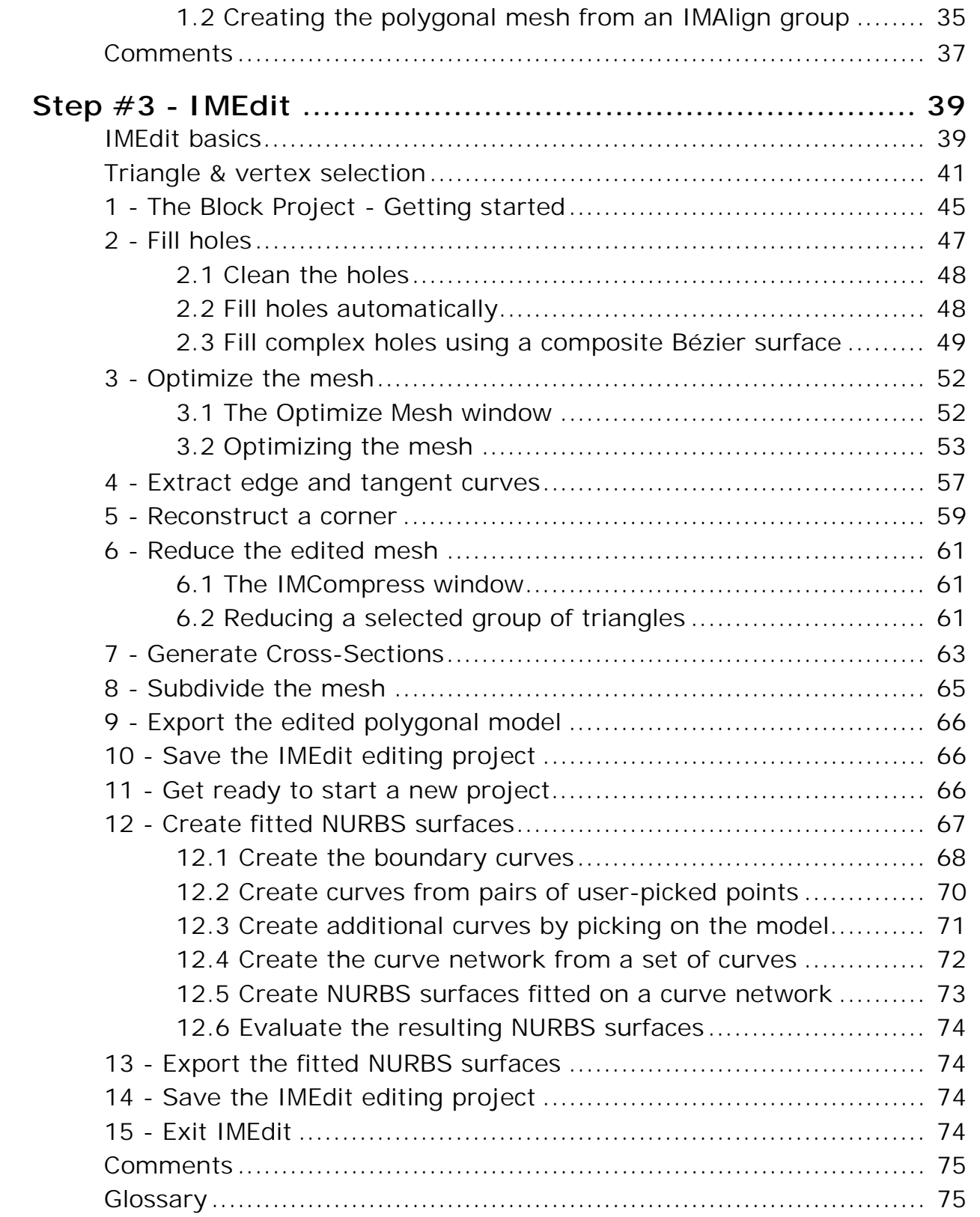

# *Welcome...*

### **To this PolyWorks/Modeler V8.0 Beginner's Guide. It will provide you with a hands-on experience that:**

- $\checkmark$  Is goal oriented we give you the scans and polygonal models and you do the work.
- $\checkmark$  Uses a step-by-step approach.
- $\checkmark$  Has fast forward possibilities intermediate files are supplied at all major points.
- $\checkmark$  Adds expert comments to round up your learning experience.
- $\checkmark$  Provides **video segments** that show you the execution of the steps that you will do manually. These video segments are available through the PDF version of this Beginner's Guide, which can be accessed under the Help item on the main menu of the IMAlign and the IMEdit modules.

# *Before you start...*

### **You will benefit from:**

- $\checkmark$  Our product presentation page 8.
- $\checkmark$  An introduction to working with PolyWorks page 9.
- $\checkmark$  A visual PolyWorks/Modeler process overview page 13.

# *At a glance...*

**DOCKET** 

**The exercises included in this Beginner's Guide present the following tools:**

- $\checkmark$  **IMAlign** overview pages 15 30.
- $\checkmark$  **IMMerge** overview pages 31-38.
- 3 **IMEdit** overview pages 39-76.

# **DOCKET**

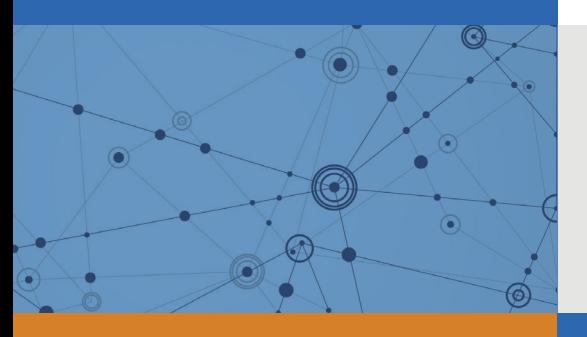

# Explore Litigation Insights

Docket Alarm provides insights to develop a more informed litigation strategy and the peace of mind of knowing you're on top of things.

## **Real-Time Litigation Alerts**

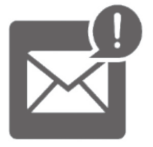

Keep your litigation team up-to-date with **real-time alerts** and advanced team management tools built for the enterprise, all while greatly reducing PACER spend.

Our comprehensive service means we can handle Federal, State, and Administrative courts across the country.

## **Advanced Docket Research**

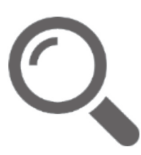

With over 230 million records, Docket Alarm's cloud-native docket research platform finds what other services can't. Coverage includes Federal, State, plus PTAB, TTAB, ITC and NLRB decisions, all in one place.

Identify arguments that have been successful in the past with full text, pinpoint searching. Link to case law cited within any court document via Fastcase.

## **Analytics At Your Fingertips**

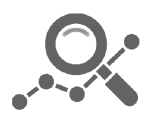

Learn what happened the last time a particular judge, opposing counsel or company faced cases similar to yours.

Advanced out-of-the-box PTAB and TTAB analytics are always at your fingertips.

### **API**

Docket Alarm offers a powerful API (application programming interface) to developers that want to integrate case filings into their apps.

#### **LAW FIRMS**

Build custom dashboards for your attorneys and clients with live data direct from the court.

Automate many repetitive legal tasks like conflict checks, document management, and marketing.

#### **FINANCIAL INSTITUTIONS**

Litigation and bankruptcy checks for companies and debtors.

### **E-DISCOVERY AND LEGAL VENDORS**

Sync your system to PACER to automate legal marketing.

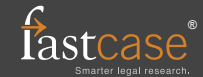